## **pushTAN: Ersteinrichtung**

ś Sparkasse **Dortmund** 

Starten Sie die nachfolgend beschriebene Registrierung erst, wenn Ihnen der **Registrierungsbrief** und Ihre **Zugangsdaten** für das Online-Banking (Eröffnungs-PIN und Anmeldename) vorliegen. Wenn Sie Ihr bisheriges Verfahren auf pushTAN umgestellt haben, behalten Sie Ihre gewohnten Zugangsdaten. Andernfalls erhalten Sie getrennt per Post einen PIN-Brief, der Ihre neuen Zugangsdaten enthält.

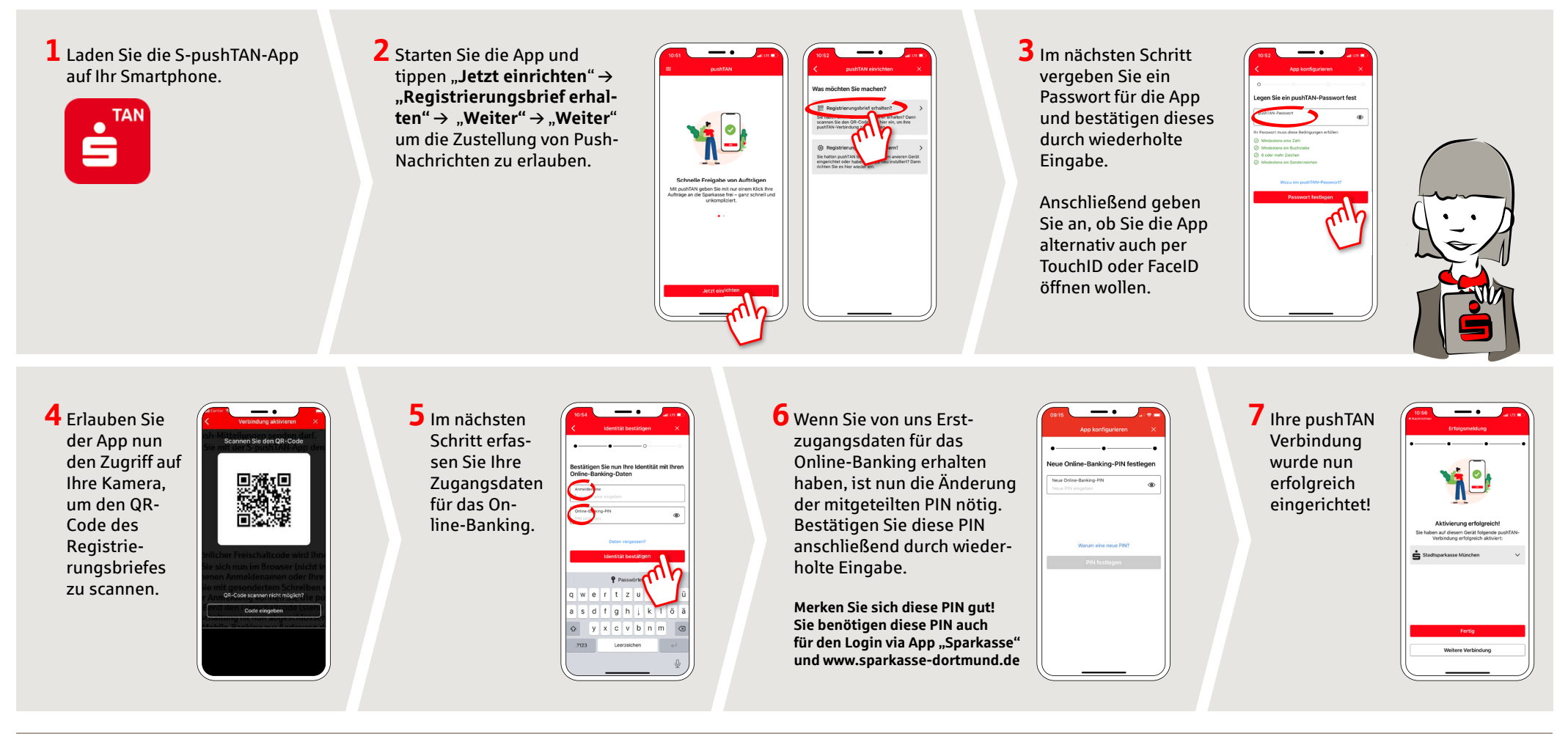

**HABEN SIE NOCH FRAGEN? WIR HELFEN IHNEN GERNE WEITER.**

Zentrale Service-Rufnummer: Unter **0231 183-0** sind wir **Mo-Fr von 8-18 Uhr** für Sie da.

Weiterführende Informationen zum pushTAN-Verfahren erhalten Sie unter: **www.sparkasse-dortmund.de/pushtan**

## **DARÜBER HINAUS ERREICHEN SIE UNS UNTER:**

**Direkt-Beratung** Text-Chat: **www.sparkasse-dortmund.de/kontakt** Servicezeiten: **Mo-Fr von 8-18 Uhr**

**Zu allen Online-Services: www.sparkasse-dortmund.de/onlineservice**